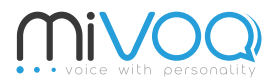

#### https://www.mivoq.it/

#### Giulio Paci <giulio.paci@mivoq.it>

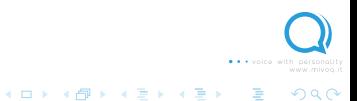

eBread - applicazione di lettura per dislessici Proponente: chi siamo?

Text To Speech

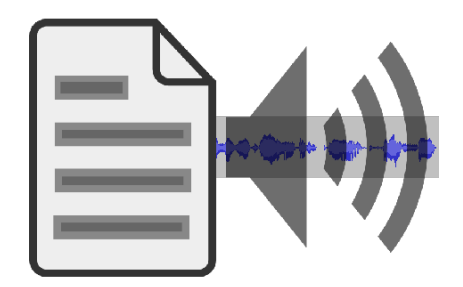

tech@mivoq.it

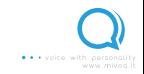

ă

 $290$ 

メロメ メタメ メモメ メモメ

eBread - applicazione di lettura per dislessici Proponente: chi siamo?

### Crea la tua voce

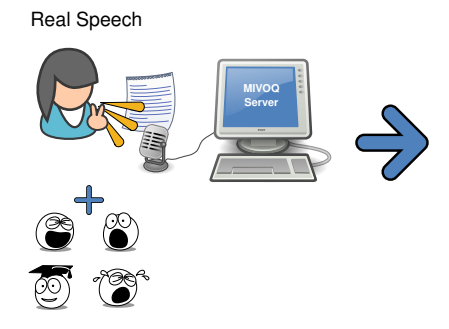

Personalized Synthetic Speech

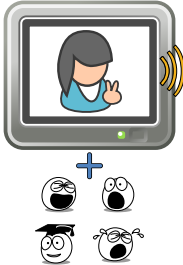

K ロ > K 個 > K 평 > K 평 >

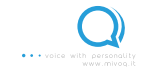

ă

 $2Q$ 

eBread - applicazione di lettura per dislessici Proponente: storia

▶ Competizioni per Startup/Progetti d'impresa

- ▶ Start CUP Veneto (2012): primo posto
- $\triangleright$  Rebound (2012): selezionati
- $\triangleright$  PNI (2012): finalisti
- $\triangleright$  Natiper (2016): primo posto
- $\triangleright$  Spin-off del Consiglio Nazionale delle Ricerche (CNR) (2013)
- $\blacktriangleright$  Fondata (2013)
- $\blacktriangleright$  Progetti
	- $\triangleright$  FI-Content 2 (2014): partner ufficiali
	- $\triangleright$  IMPACT Accelerator (2015): percorso completato
	- $\triangleright$  Impact Hub Milano (2016): percorso iniziato

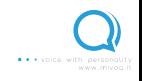

 $-990$ 

 $\mathbf{A} \equiv \mathbf{A} + \mathbf{B} + \mathbf{A} + \mathbf{B} + \math$ 

eBread - applicazione di lettura per dislessici  $\mathrel{\sqsubseteq}_{\mathsf{Capitolato}}$ 

## **Oggetto**

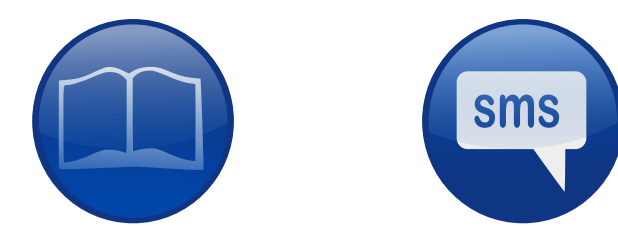

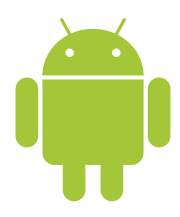

tech@mivoq.it

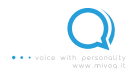

 $2Q$ 

活

 $\mathcal{A} \subseteq \mathcal{A} \rightarrow \mathcal{A} \oplus \mathcal{B} \rightarrow \mathcal{A} \oplus \mathcal{B} \rightarrow \mathcal{A} \oplus \mathcal{B}$ 

Problema

Uno stub ent eper plsases offre di disturdi specifi ci dell'a pprendimento. oplismo far e qualoosaco n lono.

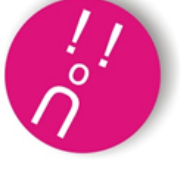

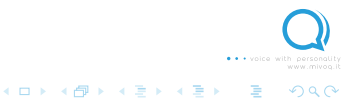

 $2990$ 

### Soluzione

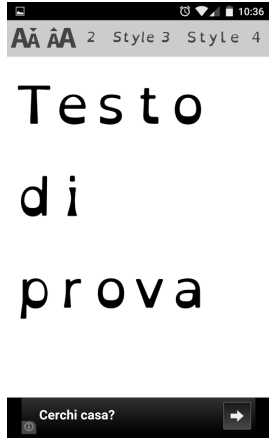

 $\circ$ 

 $\Box$ 

◁

#### tech@mivoq.it

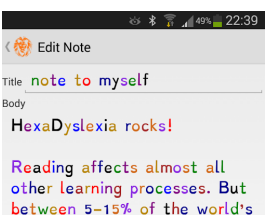

between  $5-15%$  of the world's population suffers from Dyslexia. More reading is done every day on screens and devices, so work has naturally been done changing background, font and font color. These increase fluency for about 17% of Dyslexics. HexaDyslexia does that, AND ALSO changes the color of communication. This was always a

 $4$  ロ )  $4$  何 )  $4$  ヨ )  $4$  ヨ )

Confirm

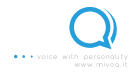

 $2990$ 

## **Soluzione**

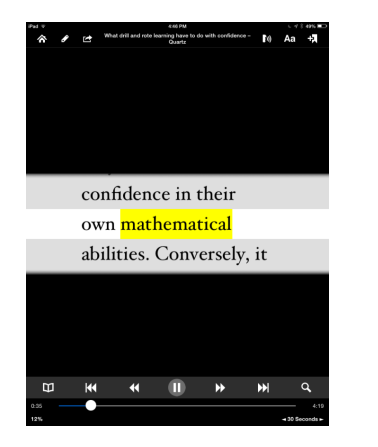

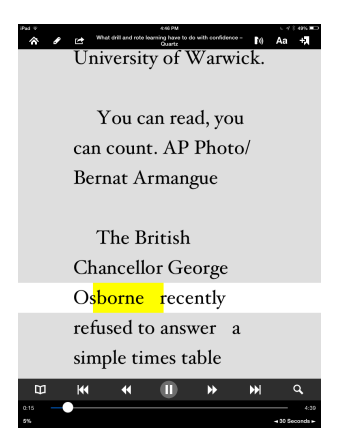

K ロ > K 個 > K 평 > K 평 >

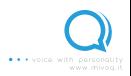

 $290$ 

Obiettivi di Mivoq

- $\triangleright$  App utile che utilizzi Sintesi Vocale
- $\triangleright$  Utilizzare parte del **codice**  $\rightarrow$  opensource
- $\triangleright$  Interfaccia Multimodale (combinare audio e testo)

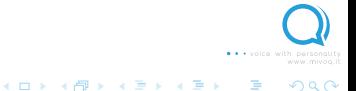

# Vincoli tecnologici

- $\blacktriangleright$  Piattaforma **Android**
- ▶ Motore di sintesi **FA-TTS**
- $\blacktriangleright$  Tecnologie di terze parti
	- $\triangleright$  Accedere al contenuto testuale
	- $\triangleright$  Visualizzare il contenuto

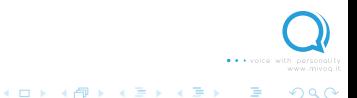

# Sfida 1: Realizzare App funzionante

#### Integrare interfaccia multimodale interattiva

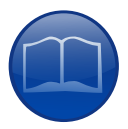

Lettore di audiolibri (es.: lettore di ePub)

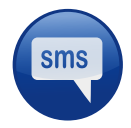

Applicazione di messaggistica (es.: client Telegram)

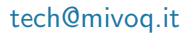

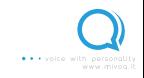

 $\Omega$ 

 $4$  ロ )  $4$   $\overline{r}$  )  $4$   $\overline{z}$  )  $4$   $\overline{z}$  )

# Sfida 2: Estendere Android TextToSpeech

Applicazione oltre i limiti di Android TextToSpeech.

http://developer.android.com/reference/ android/speech/tts/TextToSpeech.html

Limiti superabili usando FA-TTS.

 $2990$ 

eBread - applicazione di lettura per dislessici Elementi di sfida

Text To Speech

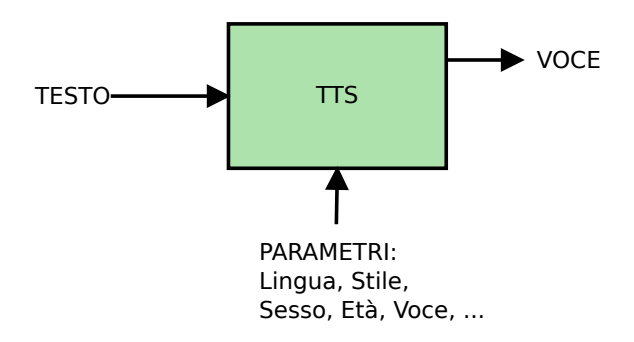

**C.A.** + voice with nereo

B

 $299$ 

イロト イ部 トイモト イモト

eBread - applicazione di lettura per dislessici Elementi di sfida

Text To Speech

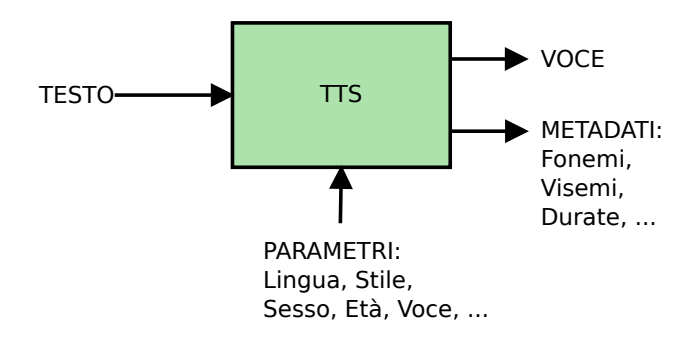

**Car voice** with nered

B

 $290$ 

 $\mathcal{A} \subseteq \mathcal{P} \rightarrow \mathcal{A} \oplus \mathcal{P} \rightarrow \mathcal{A} \oplus \mathcal{P} \rightarrow \mathcal{A} \oplus \mathcal{P}$ 

eBread - applicazione di lettura per dislessici FA-TTS Specific Enabler

![](_page_14_Picture_1.jpeg)

#### http://mediafi.org/

![](_page_14_Picture_3.jpeg)

eBread - applicazione di lettura per dislessici FA-TTS Specific Enabler - Caratteristiche

# FA-TTS: Flexible and Adaptive Text To Speech

- $\triangleright$  TTS fornito come servizio SaaS
- con supporto per: Inglese, Italiano, Tedesco, Francese, ...
- $\triangleright$  basato sul server opensource Mary TTS: bug fixes, miglioramenti vari, moduli personalizzati e voci personalizzate, nuove API HTTP
- ► Flexible: permette di cambiare lo stile della voce
- Adaptive: permette di replicare una voce specifica

![](_page_15_Picture_7.jpeg)

 $QQQ$ 

eBread - applicazione di lettura per dislessici FA-TTS Specific Enabler - Installazione ed Uso

### Istruzioni per Installazione e Uso

- $\blacktriangleright$  Le informazioni ufficiali sono disponibili su http://mediafi.org/
- $\blacktriangleright$  Per i più impazienti...

https://registry.hub.docker.com/u/fic2/fatts/

 $\blacktriangleright$  Launch FA-TTS

docker run -d -p 59125:59125 fic2/fatts

Andate su http://localhost:59125/ e buon divertimento!

 $-990$ 

 $\mathbf{A} \equiv \mathbf{A} + \mathbf{B} + \mathbf{A} + \mathbf{B} + \math$ 

### API: get capabilities information: Version

curl --get http://localhost:59125/info/version

```
{
  "fa_tts_api_version":"0.0.1",
  "vendor":"Mivoq SRL",
  "product":"FA-TTS (MaryTTS server)",
  "specification":"5.2-SNAPSHOT",
  "implementation":
  {
    "revision":"5beaed"
  }
}
```
tech@mivoq.it

![](_page_17_Picture_5.jpeg)

 $2990$ 

 $\mathcal{L}$ 

 $4$  ロ )  $4$   $\overline{P}$  )  $4$   $\overline{E}$  )  $4$   $\overline{E}$  )

## API: get capabilities information: Available languages

curl --get http://localhost:59125/info/locales/all

```
{
  "locales":
  [
    "de",
    "en",
    "en_US",
    "fr",
    "it",
    ...
  ],
  next: ...
}
```
tech@mivoq.it

![](_page_18_Picture_5.jpeg)

÷

 $2990$ 

 $4$  ロ )  $4$   $\overline{P}$  )  $4$   $\overline{E}$  )  $4$   $\overline{E}$  )

## API: get capabilities information: Available voices 1

curl --get http://localhost:59125/info/voices/all

イロメ イ母メ イモメ イモメ

 $2990$ 

 $\equiv$ 

```
{
  "voices":
  [
    {
      "id":"upmc-pierre-hsmm",
      "locales":["fr"],
      "gender":"male"
    },
    ...
  ],
  "next": ...
}
```
## API: get capabilities information: Available voices 2

curl --get http://localhost:59125/info/voices/locale/it

```
{
  "voices":
  [
    {
      "id":"istc-speaker_internazione-hsmm",
      "locales":["it"],
      "gender":"male"
    },
    ...
  ],
  "next": ...
}
```
イロメ イ母メ イモメ イモメ

 $2990$ 

 $\equiv$ 

```
curl --qet http://localhost:59125/info/voice/cmu-slt-
   hsmm/inputs/all
```

```
{
  "inputs":
  [
    {"id":"TEXT"},
    ...
  ]
}
```
· · voice

 $2990$ 

∴ B

 $4$  ロ )  $4$   $\overline{P}$  )  $4$   $\overline{E}$  )  $4$   $\overline{E}$  )

curl --qet http://localhost:59125/info/voice/cmu-slthsmm/outputs/all

```
tech@mivoq.it
  {
     "outputs":
     [
       {
         "id":"AUDIO",
         "formats":
         [
            {"id":"WAVE_FILE"},
            {"id":"AU_FILE"},
            {"id":"AU_STREAM"},
            {"id":"AIFF_FILE"}
         ]
       }
tech
```
![](_page_22_Picture_4.jpeg)

```
curl --qet http://localhost:59125/info/voice/cmu-slt-
   hsmm/styles/all
```

```
{
  "styles":
  [
    {"id":"sad"},
    {"id":"happy"},
    ...
  ]
}
```
tech@mivoq.it

![](_page_23_Picture_5.jpeg)

 $2990$ 

 $\Box$ 

 $4$  ロ )  $4$   $\overline{P}$  )  $4$   $\overline{E}$  )  $4$   $\overline{E}$  )

curl --qet http://localhost:59125/info/voice/cmu-slthsmm/effects/all

```
{
  "effects":[]
}
```
![](_page_24_Picture_4.jpeg)

![](_page_24_Picture_5.jpeg)

 $\equiv$ 

 $2990$ 

 $4$  ロ )  $4$   $\overline{P}$  )  $4$   $\overline{E}$  )  $4$   $\overline{E}$  )

eBread - applicazione di lettura per dislessici FA-TTS Specific Enabler - API

### API: get speech!

![](_page_25_Picture_67.jpeg)

tech@mivoq.it

. . . voice with person